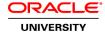

## **Oracle Data Integrator 12c: Integration and Administration**

**Duration:** 5 Days

#### What you will learn

Oracle Data Integrator is a comprehensive data integration platform that covers all data integration requirements from high-volume, high-performance batch loads, to event-driven integration processes and SOA-enabled data services.

Oracle Data Integrator's Extract, Load, Transform (E-LT) architecture leverages disparate RDBMS engines to process and transform the data - the approach that optimizes performance, scalability and lowers overall solution costs.

#### Learn To:

Use Oracle Data Integrator to perform transformation of data among various platforms.

Design ODI Mappings, Procedures, and Packages to perform ELT data transformations.

Administer ODI resources and set up security with ODI.

Perform data integration and transformation among various platforms.

Use the ODI graphical interface to define procedures, packages, and ELT jobs.

Set up and maintain a secure, multi-user ODI environment.

Implement Changed Data Capture with ODI.

Use ODI Web services and perform integration of ODI with SOA.

#### Benefits to You

Improve performance and reduce integration costs across your organization's heterogeneous systems. Centralize data across databases using your new skills to perform data integration, design ODI Mappings, and set up ODI security.

Implement High-Performance Movement and Transformation

This offering details on how to use Oracle Data Integrator (ODI) 12c to implement high-performance movement and transformation of data among various platforms.

#### ODI Graphical User Interface

The training covers usage of ODI graphical user interfaces that enable users to access different ODI components and resources that form ODI infrastructure.

#### **ODI** Repositories

Using the graphical interfaces, you create and manage ODI repositories, which store configuration information about the IT infrastructure, the metadata for all applications, projects, models and other ODI artifacts.

ODI Topology, Models, Mappings, and other

You also learn how to create the ODI Topology, organize ODI models and design ODI Mappings, procedures, packages and other objects.

This course is based on Oracle Data Integrator 12c (12.1.2)

Audience

Business Analysts
Data Modelers
Data Warehouse Administrator
Database Administrators
SOA Architect
Technical Consultant

**Related Training** 

Required Prerequisites

Basic knowledge of ELT data processing

Suggested Prerequisites
Working knowledge of SQL

**Course Objectives** 

Describe ODI Model concepts

Describe architecture of Oracle Data Integrator 12c

Apply ODI Topology concepts for data integration

Design ODI Mappings, Procedures, Packages, and Load Plans to perform ELT data transformations

Explore, audit data, and enforce data quality with ODI

Administer ODI resources and setup security with ODI

Implement Changed Data Capture with ODI

Use ODI Web services and perform integration of ODI with SOA

## **Course Topics**

### Introduction

Identifying the Course Units
What is Oracle Data Integrator?
Why Oracle Data Integrator?
Overview of ODI Architecture
Overview of ODI Components
About Graphical Modules
Types of ODI Agents
Overview of Oracle Data Integrator Repositories

# **Administering ODI Repositories and Agents**

Administrating the ODI Repositories

Creating Repository Storage Spaces
Creating and Connecting to the Master Repository
Creating and Connecting to the Work Repository
Managing ODI Agents
Creating a Physical Agent
Launching a Listener, Scheduler and Web Agent
Example of Load Balancing

## **ODI Topology Concepts**

Overview of ODI Topology
About Data Servers and Physical Schemas
Defining the Physical Architecture
Defining the Logical Architecture
Mapping Logical and Physical Resources
Defining Agents
Defining a Topology
Planning the Topology

### **Describing the Physical and Logical Architecture**

Overview of Topology Navigator
Creating Physical Architecture
Creating a Data Server
Testing a Data Server Connection
Creating a Physical Schema
Creating Logical Architecture
Overview of Logical Architecture and Context Views
Linking the Logical and Physical Architecture

#### Setting Up a New ODI Project

Overview of ODI Projects
Creating a New Project
Creating and Maintaining Folders
Organizing Projects and Folders
Understanding Knowledge Modules
Exchanging ODI Objects and Sharing Global Objects
Exporting and Importing Objects
Creating and Labeling with Markers

### **Oracle Data Integrator Model Concepts**

What is a Model?
Understanding Metadata in ODI
Understanding Reverse Engineering
Creating Models
Organizing Models
Creating Data stores
Configuring Constraints in ODI
Creating Keys and References

#### **Organizing ODI Models and Creating Data stores**

What is a Mapping?
Business Rules for Mappings
Creating a Basic Mapping

What is a Join?
What is a Filter?
What is a Constraint?
What is a Staging Area?

### **ODI Mapping Concepts**

What is a Mapping?
Business Rules for Mapping
What is a Mapping, a Filter, a Join?
Overview of Integration Process
What is a Staging Area?
Execution Location
Mapping with Knowledge Modules (KM)
Creating an Intermediate Mapping

### **Designing Mappings**

Designing a Mapping
Multiple Source Data stores
Creating Joins
Filtering Data
Disabling Transformations
Overview of the Flow
Specifying the Staging Area
Selecting Knowledge Modules

### **Mapping: Monitoring and Debugging**

Monitoring Mappings
Creating Objects with Operator
Viewing Sessions and Tasks
How to Monitor Execution of a Mapping
How to Troubleshoot a Session
Keys to Reviewing the Generated Code
Working with Errors
Tips for Preventing Errors

### **Designing Mappings: Advanced Topics**

Mapping with Business Rules
Overview of Business Rule Elements
Creating and Tracking Variables
Creating User Functions
Mapping Substitution Methods
Modifying a KM
Showing Variable Values in Log
Customizing Reverse Engineering Using RKM

## **Creating and Running ODI procedures**

What is a Procedure? Examples of Procedures Creating Procedures Adding Commands Adding Options Running a Procedure

### **Creating and Running ODI Packages**

What is a Package?

Creating a Package

Executing a Package

**Creating Advanced Packages** 

**Error Handling** 

Controlling an Execution Path

Creating a Loop

Using the Advanced tab

## **Managing ODI Scenarios and Versions**

What is a Scenario?

Managing Scenarios with Load Plans

Preparing Scenarios for Deployment

**Automating Scenario Management** 

Scheduling the ODI Scenario

Overview of ODI version management

Handling concurrent changes

## **Enforcing Data Quality and Auditing Data with ODI**

Why Data Quality?

When to Enforce Data Quality?

Data Quality in Source Applications

Data Quality Control in the Integration Process

Data Quality in the Target Applications

**Enforcing Data Quality** 

**Exploring Your Data** 

**Auditing Data Quality** 

#### **Working with Changed Data Capture**

Overview of ODI version management

**Techniques of Changed Data Capture** 

Changed Data Capture in ODI

CDC Strategies and Infrastructure

**CDC Consistency** 

Creating Change Data Capture (CDC)

Viewing Data/Changed data

Journalizing

### **Administering ODI Resources: Advanced Topics**

**Using Open Tools** 

**Installing Open Tools** 

Using Open Tools in a Package

Using Open Tools in a Procedure or in a KM

**Developing Your Own Open Tools** 

Setting Up ODI Security

**Defining Security Policies** 

**Defining Password Policies** 

#### Creating Web Services and Integration of ODI with SOA

Web Services in Action
Using Data Services
Setting Up Data Services
Testing Data Services
Installing Public Web Services
Using Public Web Services
Invoking Web Services
Integrating ODI with SOA

## **Extending ODI with the SDK**

Coding SDK Public Interfaces Integrating through ODI SDK Examining SDK examples